## SAP ABAP table MECCP TPO\_PRICE {Condition Value: Stock Transport Order}

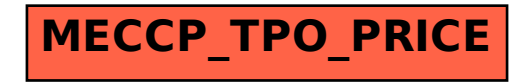